*Test*

#### *Zadanie 1.*

**Zaznacz poprawne zakończenie zdania.**

Projektując wygląd naszego bloga (na portalu Google) możemy

A. zmienić i dostosować dowolnie szablon do swoich upodobań i potrzeb.

B. przygotować własny, indywidualny interfejs strony.

C. skorzystać z pomysłów innych autorów szablonów i wyszukując w sieci projekty dowolnie je kopiować i używać.

D. korzystać tylko z szablonu proponowanego przez portal Google.

Odpowiedź A i B

#### **Zadanie 2.**

#### **Oceń prawdziwość poniższych zdań. Wybierz P, jeśli zdanie jest prawdziwe, lub F, jeśli zdanie jest fałszywe. Wstaw znak X w odpowiednie miejsce.**

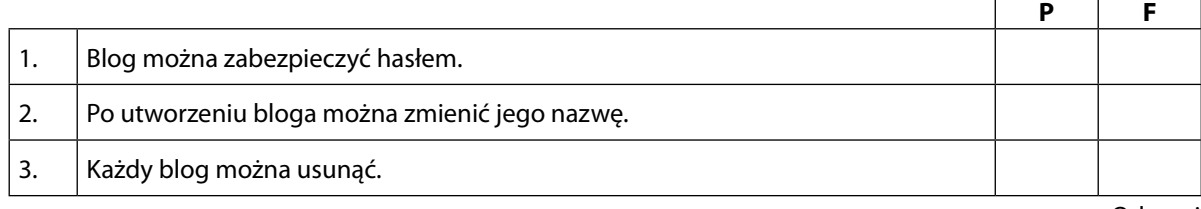

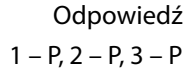

#### *Zadanie 3.*

#### **Zaznacz właściwe stwierdzenie oraz jego poprawne uzasadnienie wstawiając znak X w odpowiednim miejscu.**

Umieszczenie filmu na blogu odbywa się poprzez

Odpowiedź  $1 - P$ ,  $2 - F$ ,  $3 - F$ 

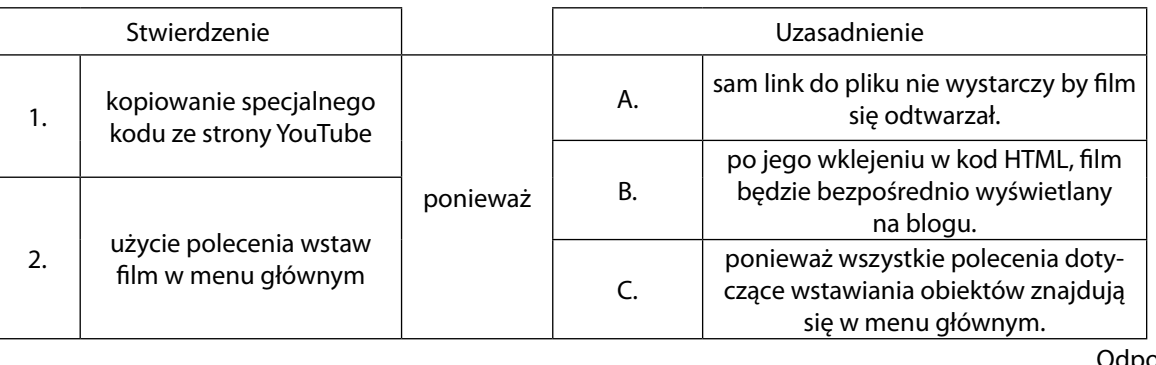

Odpowiedź

 $1 - B$ 

*Zadanie 4.*

#### **Oceń prawdziwość poniższych zdań. Wybierz P, jeśli zdanie jest prawdziwe, lub F, jeśli zdanie jest fałszywe. Wstaw znak X w odpowiednie miejsce.**

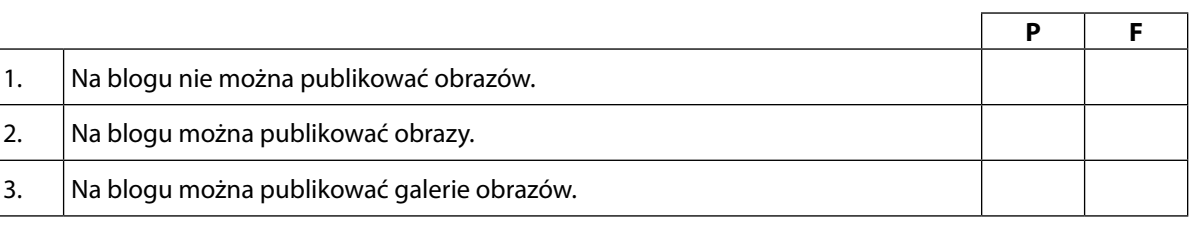

Odpowiedź

 $1 - F$ ,  $2 - P$ ,  $3 - P$ 

#### *Zadanie 5.*

#### **Oceń prawdziwość poniższych zdań. Wybierz P, jeśli zdanie jest prawdziwe, lub F, jeśli zdanie jest fałszywe.**

**Wstaw znak X w odpowiednie miejsce.**

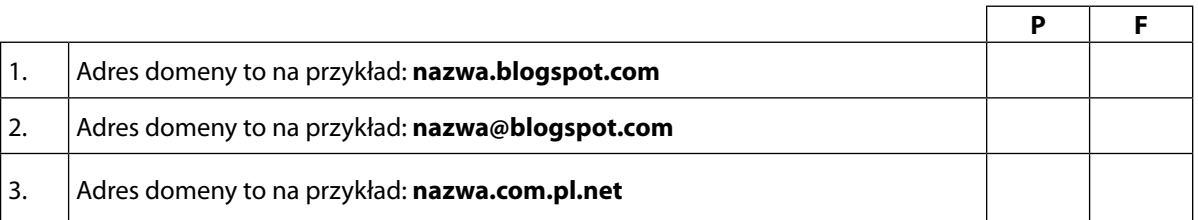

#### *Zadanie 6.*

**Zaznacz poprawne dokończenie zdania.**

W **Ustawieniach** Bloggera można zmienić

A. posty i komentarze.

B. ilość podstron oraz dodać nową stronę. C. kolor tła.

D. żadna odpowiedź nie jest prawidłowa.

Odpowiedź – A

## SCENARIUSZ 9

# WYKORZYSTANIE BLOGGERA DO STWORZENIA STRONY WWW – "PRAWA FIZYKI PANUJĄCE W KOSMOSIE"

#### **SCENARIUSZ TEMATYCZNY**

dotyczący działu

### *Rozwiązywanie problemów i podejmowanie decyzji z wykorzystaniem komputera, stosowanie podejścia algorytmicznego*

z Informatyki

#### *Zadanie 7.*

#### **Zaznacz właściwe stwierdzenie oraz jego poprawne uzasadnienie wstawiając znak X w odpowiednim miejscu.**

Tworzone strony nie będą widoczne jeśli najpierw

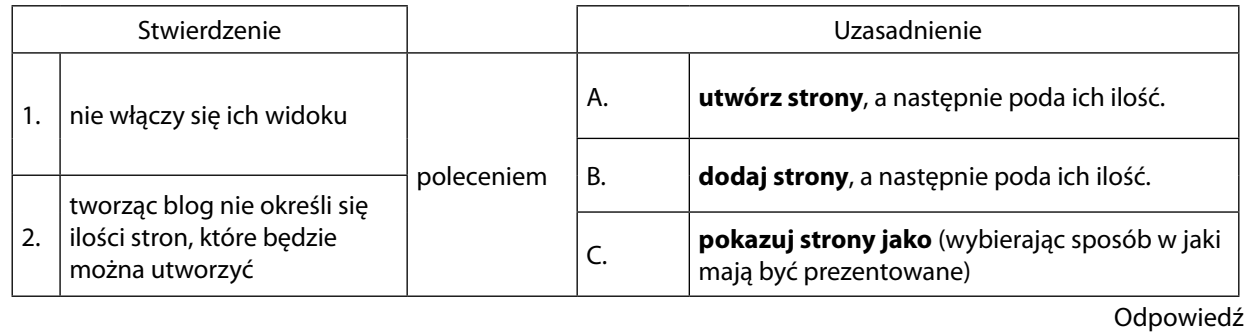

 $1 - C$ 

#### *Zadanie 8.*

#### **Zaznacz poprawną odpowiedź.**

Jakie urządzenia mogą wyświetlić Bloggera?

- A. tylko komputery podłączone do Internetu.
- B. tylko urządzenia mobilne.
- C. komputery i urządzenia mobilne.
- D. wszystkie urządzenia mobilne z wyjątkiem smartfonów.

Odpowiedź – C

#### *Zadanie 9.*

#### **Zaznacz poprawną odpowiedź.**

Ile osób może liczy zespół jednego bloga?

- A. tylko jedną osobę
- B. tylko grupę 5 osób
- C. nieograniczoną liczbę osób
- D. zespół jednego bloga może mieć maksymalnie 100 uczestników

Odpowiedź – D